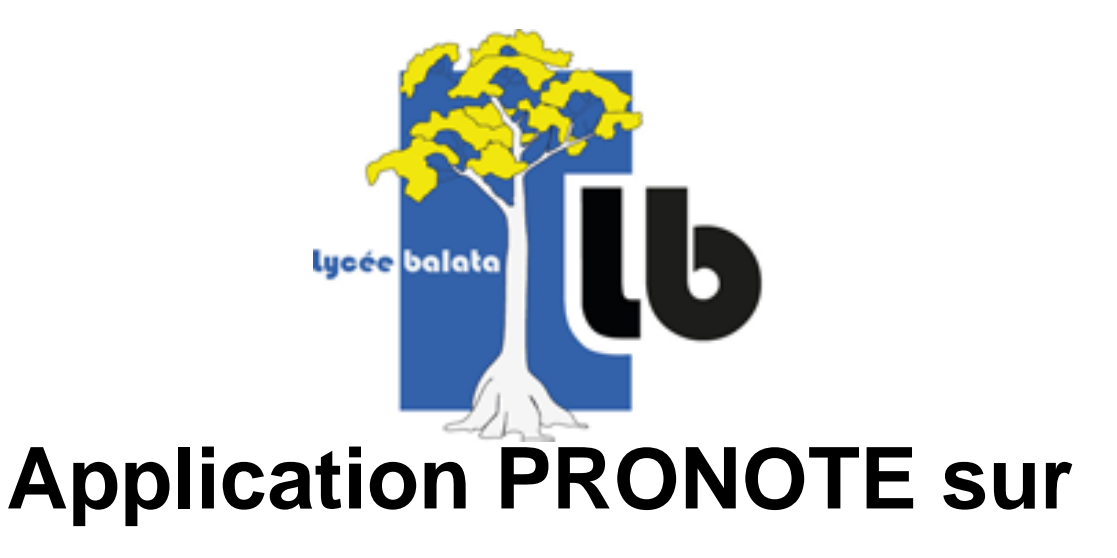

## **votre appareil mobile**

- Le lycée - Actualités -

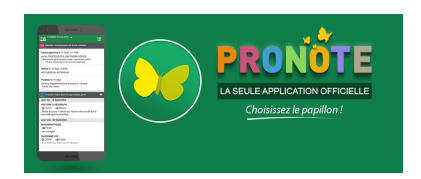

Date de mise en ligne : mercredi 20 novembre 2019

**Copyright © LPO Balata -Lycée des métiers du BTP et de la communication**

**visuelle - Tous droits réservés**

[PNG - 224.2 ko]

Grace au nouveau lien pour accéder au nouveau serveur **PRONOTE** https://9730514w.index-education.net/pronote/, l'application mobile (smartphone/tablette) est désormais fonctionnelle.

Voici la procédure pour l'installer sur vos appareils mobiles.

" Installation automatique avec QRCODE : Voir la vidéo

OU

" Installation manuelle : Telecharger le fichier ci-dessous